# **1 Le principe**

Regarder attentivement le programme suivant.

```
def depart(n):
2 if n == 0:
3 print (" partez !")
4 return None
5 else :
6 print (n)
        depart (n - 1)
```
La fonction depart s'appelle elle-même ! Et oui. Si dans la console, on entre depart(3), alors :

- depart(3) va afficher 3 puis appeler depart(2).
- depart(2) va afficher 2 puis appeler depart(1).
- depart(1) va afficher 1 puis appeler depart(0).
- depart(0) affiche partez ! et ne fait rien d'autre : fin de la procédure.

#### **Définition 9.1**

Une fonction est dite récursive si elle peut s'appeler elle-même lors de son exécution.

```
Exercice 1. Que se passe-t-il si on exécute depart(-1) ? Et depart(3.5) ? Modifier la fonction pour éviter ces pro-
blèmes, et tester.
```
Il est primordial que la fonction se termine toujours et ne s'appelle pas à l'infini. Il faut donc une *condition d'arrêt*. Une fonction récursive commencera donc généralement par un if <condition> : suivi d'une commande return.

# **2 Itératif vs récursif**

Quand une opération doit être répétée plusieurs fois, on peut le faire de manière *itérative* (avec une boucle for ou while) ou récursive.

**Exemple.** Voici un exemple classique pour calculer la factorielle d'un entier naturel :

```
def factoIter(n): # version itérative
2 p = 1
3 for k in range ( n ) :
4 p = p * (k+1)5 return p
```

```
1 def factoRecu(n): # version récursive
2 if n ==0:
3 return 1
4 else :
         5 return n * factoRecu (n -1)
```
**Exemple.** Autre classique : le calcul du pgcd de deux entiers. Voici une version itérative :

```
1 def pgcdIter(a,b): # version itérative
2 if b == 0:
3 return a
4 while b != 0:
5 a, b = b, a% b
6 return a
```
Cette version itérative n'est pas très claire... On va essayer d'en écrire une version récursive. Pour cela, on utilise le fait que, si  $a \in \mathbb{Z}$  et  $b \in \mathbb{Z}^*$ ,

 $a \wedge b = b \wedge r$  avec *r* le reste de la division euclidienne de *a* par *b* 

Cette propriété est la base de l'algorithme d'Euclide.

**Exercice 2.** Écrire une fonction pgcdRecu, qui est une version récursive de la fonction pgcdIter ci-dessus.

### **3 Récursivité et complexité**

Le coût d'un algorithme récursif est lié au nombre d'appels récursifs. On peut l'obtenir par une relation de récurrence. Par exemple, pour la fonction factoRecu, si on note *c<sup>n</sup>* le coût pour l'appel factoRecu(n), on a :

- $\bullet$   $c_0 = 1$  car on réalise juste la comparaison l. 2.
- $c_n = 3 + c_{n-1}$  car les opérations effectuées sont : la comparaison l.2 puis l.5 : une multiplication, une soustraction et enfin l'appel de factoRecu(n-1) qui constitue *cn*−<sup>1</sup> opérations élémentaires.

On montre alors facilement que *c<sup>n</sup>* = 3*n*+1, si bien que la complexité est d'ordre *n*, donc linéaire. C'est aussi le cas de factoIter.

**Le piège de la récursivité.** Voici un autre grand classique : la suite de Fibonacci.

```
def fiboRecu(n):
2 if n ==0 or n ==1:
3 return 1
4 else :
         5 return fiboRecu (n -1) + fiboRecu (n -2)
```
**Exercice 3.** Taper et tester avec  $n = 4$ ,  $n = 25$  puis  $n = 35$ . Que remarquez-vous ?

**Question 1.** On note *c<sup>n</sup>* le nombre d'opérations élémentaires réalisées par fiboRecu(n). On considère que l'opérateur logique or constitue également une opération élémentaire. Déterminer la relation de récurrence de *c<sup>n</sup>* pour la fonction fiboRecu.

**Question 2.** Montrer que  $c_n ≥ 2c_{n-2}$ . En déduire que  $c_n ≥ q^n$  avec  $q > 1$  un réel à préciser.

De cette relation de récurrence, on peut de même montrer que  $c_n$  ≤ 6 + 2 $c_{n-1}$  puis que  $(c_n + 6)$  ≤ 2 $(c_{n-1} + 6)$ . On obtient alors que

$$
c_n + 6 \le 2^n (c_0 + 6) = 9 \times 2^n
$$

et donc on a  $c_n\leq 3^n$  pour  $n$  assez grand. La complexité de <code>fiboRecu</code> est ainsi exponentielle, cf la définition ci-dessous.

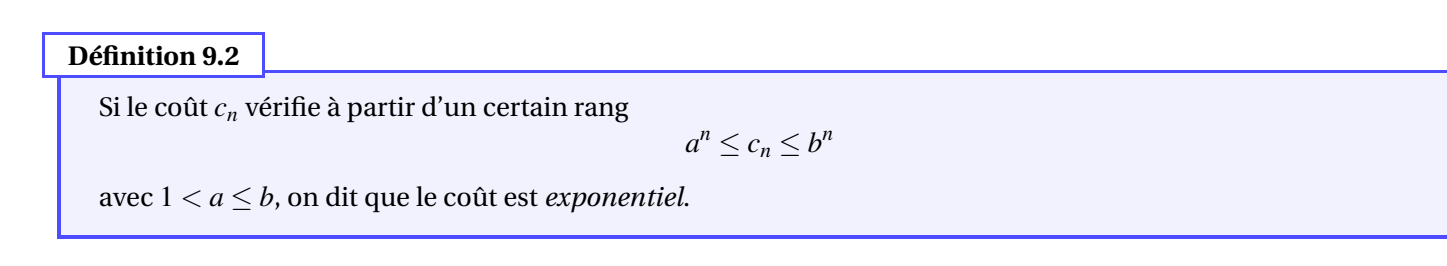

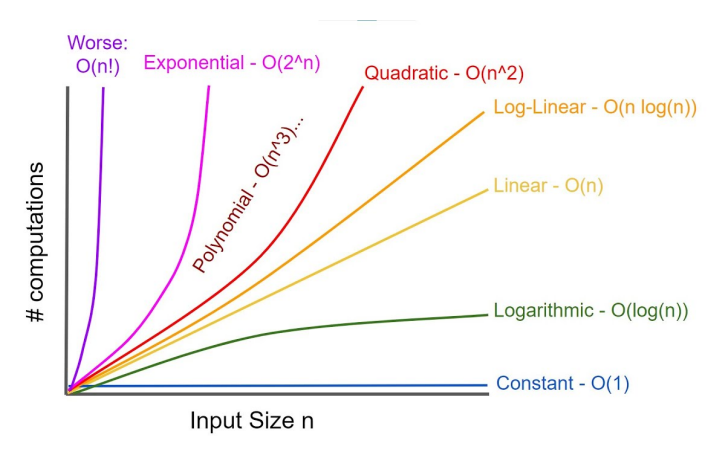

Un coût exponentiel est encore pire qu'un coût quadratique. Il faut l'éviter à n'importe quel prix. Une version itérative de fiboRecu sera beaucoup plus rapide :

```
def fiboIter(n):
2 u, v = 1, 13 for k in range (2 , n +1) : # si n ≤ 1 , on ne rentre pas dans la boucle
4 u, v = u + v, u5 return u
```
Cette version a une complexité linéaire : on peut sans problème calculer fiboIter(10\*\*5).

En général, si à l'étape n on appelle plusieurs fois les étapes n-1 ou n-2, cela conduit à une complexité exponentielle.

## **4 Exponentiation rapide**

On cherche à calculer  $x^n$ , avec  $n \in \mathbb{N}^*$  et  $x$  un nombre flottant non nul.

**Méthode naïve.** On calcule successivement  $x^2, x^3$ , etc. en se basant sur la définition mathématique  $x^n = x \times x \times \cdots \times x$  :

 $\overline{n}$  fois

```
1 def expoNaif (x , n ) :
2 p = 1
3 for blabla in range ( n ) : # on n'utilise pas la variable blabla
4 p = p \star x5 return p
```
**Question 3.** Quelle est la complexité de l'algorithme ci-dessus ?

**Méthode rapide.** On veut calculer *x* <sup>37</sup>. Avec expoNaif, il faut 36 multiplications. Voici une méthode plus rapide :

 $x^{37} = x \cdot x^{18} \cdot x$ <sup>18</sup> (2 mult., reste à calculer  $x^{18}$ )  $x^{18} = x^9 \cdot x^9$ (1 mult., reste à calculer *x* 9 )  $x^9 = x \cdot x^4 \cdot x^4$ (2 mult., reste à calculer *x* 4 )  $x^4 = x^2 \cdot x^2$ (1 mult., reste à calculer *x* 2 )  $x^2 = x \cdot x$ <sup>2</sup> = *x* · *x* (1 mult.)

Ce qui fait seulement 7 multiplications ! Il s'agit d'une méthode par dichotomie : à chaque étape la puissance de *x* à calculer est (à peu près) divisée par 2. On va écrire une fonction expoRapide : l'instruction expoRapide(x,n) va calculer  $x^n$ .

On rappelle que *n*//2 désigne le quotient de la division euclidienne de *n* par 2. La méthode rapide repose sur le fait que

$$
x^n = \begin{cases} (x^2)^{n/2} & \text{si } n \text{ est pair,} \\ x \cdot (x^2)^{n/2} & \text{si } n \text{ est impair.} \end{cases}
$$

Ainsi, pour calculer *x n* avec expoRapide(x,n), on se ramène au calcul de *x n*//2 avec ............................................................ À chaque étape, la puissance en exposant est remplacée par son quotient entier par 2. On continue jusqu'à ce que la puissance devienne 0, et dans ce cas le calcul est immédiat. L'algorithme (récursif) correspondant est le suivant :

```
def expoRapide (x, n) :
2 if n == 0: # condition d'arrêt
3 return 1
4 ...
```
**Exercice 4.** Compléter la fonction ci-dessus.

On verra en DM (!) que la complexité de cet algorithme est, comme la dichotomie, en  $\log_2(n)$ .

## **5 Exercices d'approfondissement**

**Exercice 5** (*Somme récursive d'une liste*)**.** Écrire une fonction sommeRecu qui prend en argument une liste de flottants L et qui calcule la somme des éléments de cette liste de manière récursive.

**Exercice 6.** Déterminer ce que calcule la fonction suivante. Essayez d'abord sans tester la fonction, i.e. « à la main ».

```
def mystere(a):
2 if a <10:
3 return a
     return a%10 + mystere (a//10)
```
**Exercice 7** (*Méthode de Héron itérative*). On considère un entier  $a \in \mathbb{R}_+$  ainsi que la suite  $(u_n)$  définie par :

$$
u_0 = 1
$$
 et  $\forall n \in \mathbb{N}$   $u_{n+1} = \frac{1}{2} \left( u_n + \frac{a}{u_n} \right)$ 

Écrire une fonction heronIter qui prend en argument un flottant *a* ≥ 0 ainsi qu'un entier naturel *n* et qui retourne le *<sup>n</sup>*-ième terme de la suite, de manière itérative. Vérifier numériquement que *<sup>u</sup><sup>n</sup>* tend vers <sup>√</sup> *a*.

**Exercice 8** (*Méthode de Héron récursive*)**.** Écrire une version récursive heronRecu de la fonction heronIter. Faire attention à ce que le coût soit linéaire !

*Indication : pour calculer un, on pourra stocker un*−<sup>1</sup> *dans une variable x puis à la ligne suivante retourner un calcul sur x.*